# Year 9 Computer Science Knowledge Organiser Year 9 Computer Science<br>Knowledge Organiser<br>Page 2 & 3 – Microbits<br>Page 4 – Scratch 3<br>Page 5 – HTML Programming Year 9 Computer Science<br>Knowledge Organiser<br><sub>Page 2 & 3 – Microbits</sub><br><sub>Page 4 – Scratch 3<br><sub>Page 5 – HTML Programming</sub></sub> Year 9 Computer Science<br>Knowledge Organiser<br>Page 2 & 3 – Microbits<br>Page 4 – Scratch 3<br>Page 5 – HTML Programming

## TOPIC 1: Microbits

In this topic you will study the hardware components that make up the BBC Microbit.

TOPIC 1: Microbits<br>In this topic you will study the hardware components that make up the BBC Microbit.<br>You will learn how to program them and then design and create your own project using the Microbit and external sensors.

You will consolidate your knowledge of research skills and make a professional looking presentation.

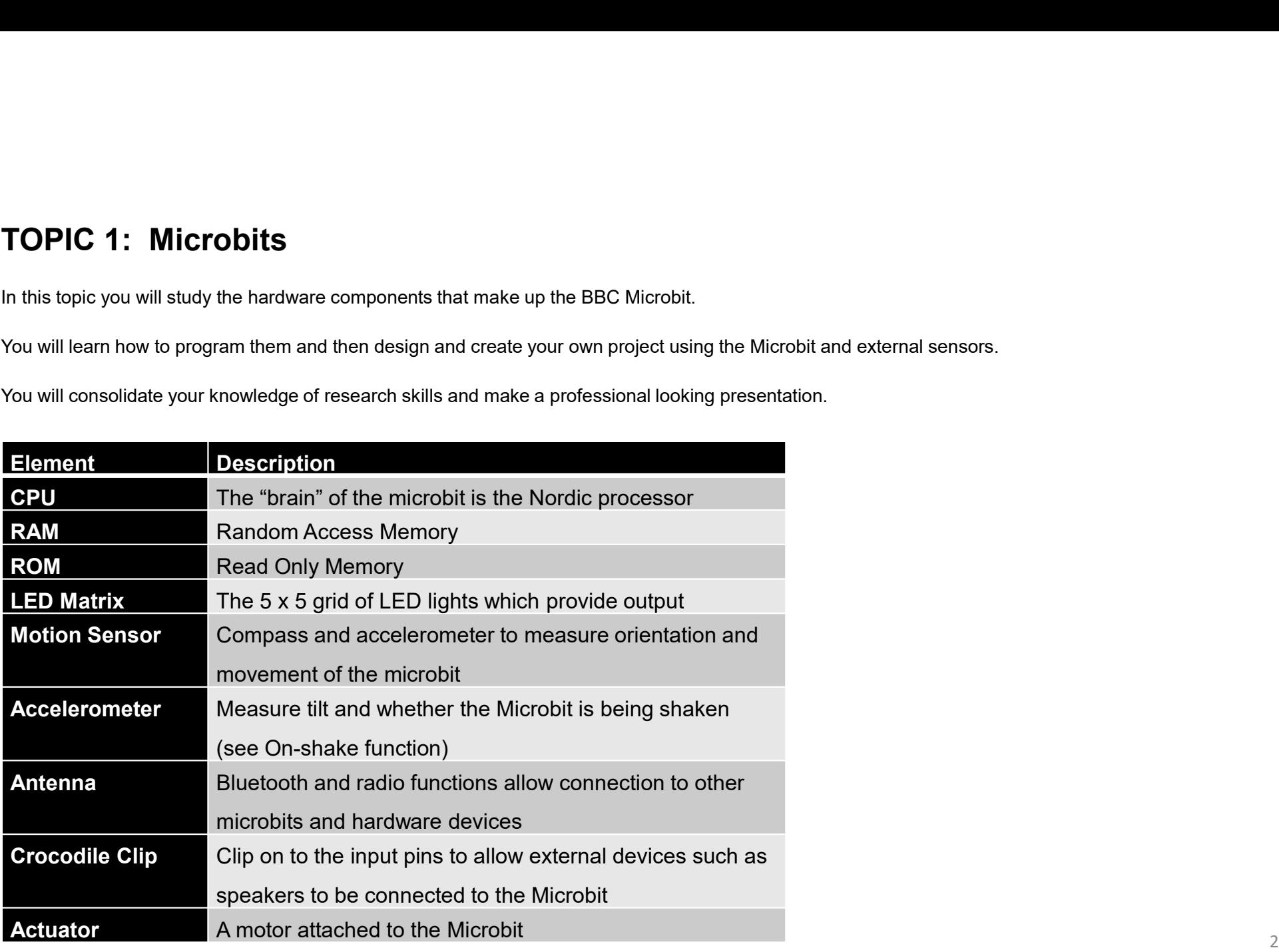

#### TOPIC 1: Types of Computers

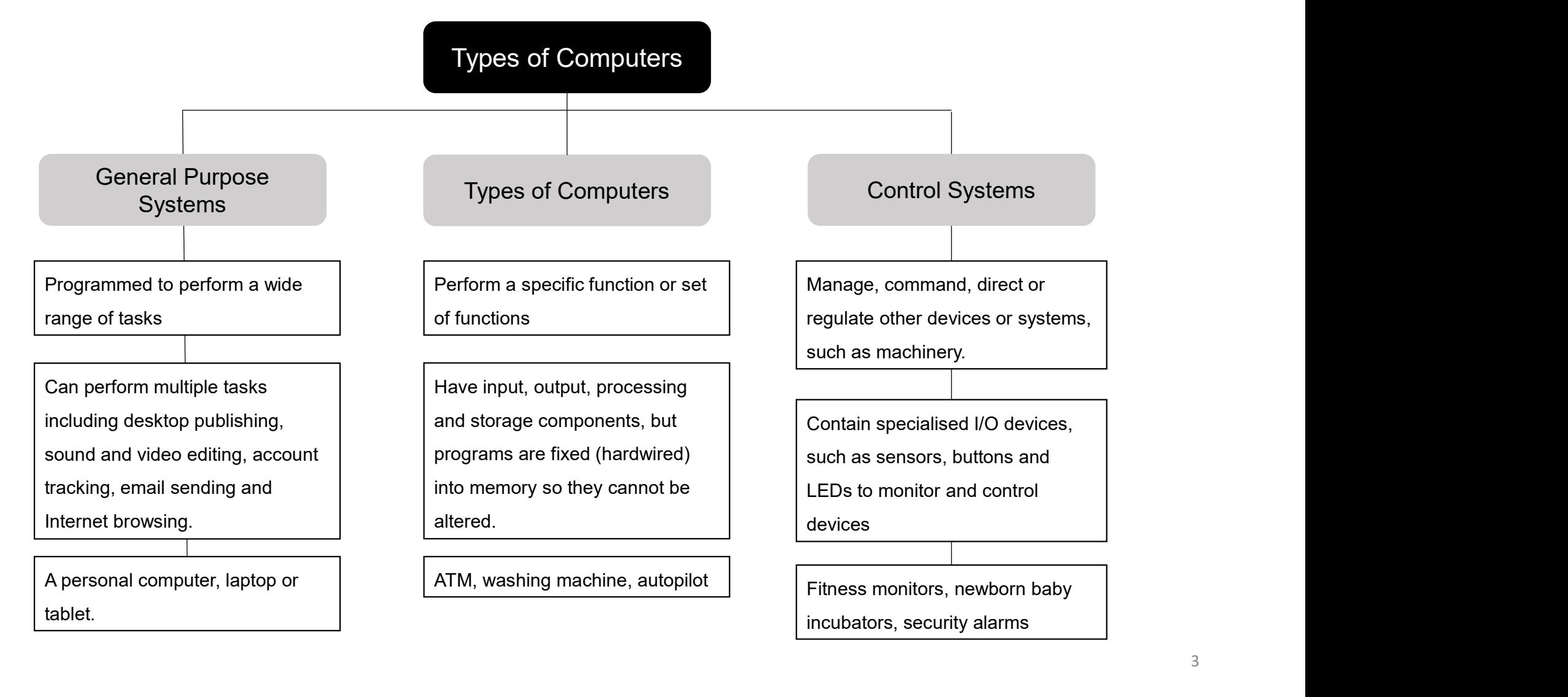

### TOPIC 2: Scratch 3

In this topic you will further develop your programming skills using graphical based programming.

You will use the online version of Scratch to build on the work you did on Scratch and Scratch 2 in Years 7 and 8.

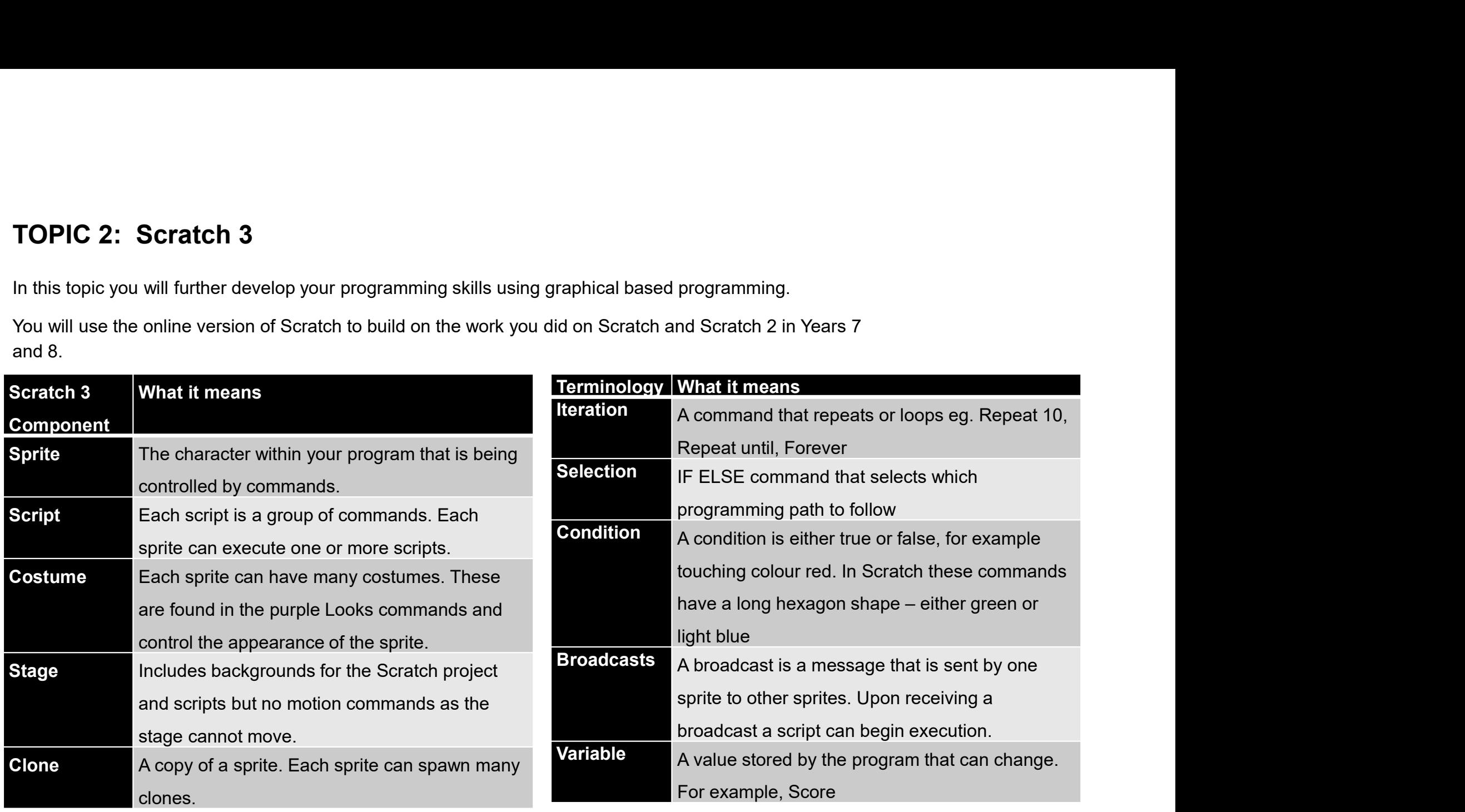

# TOPIC 3: HTML Programming

In this topic you will further develop your programming skills using text based programming.

You will learn how to create a professional looking website about a GCSE subject that you are motivated by and will be doing in September.

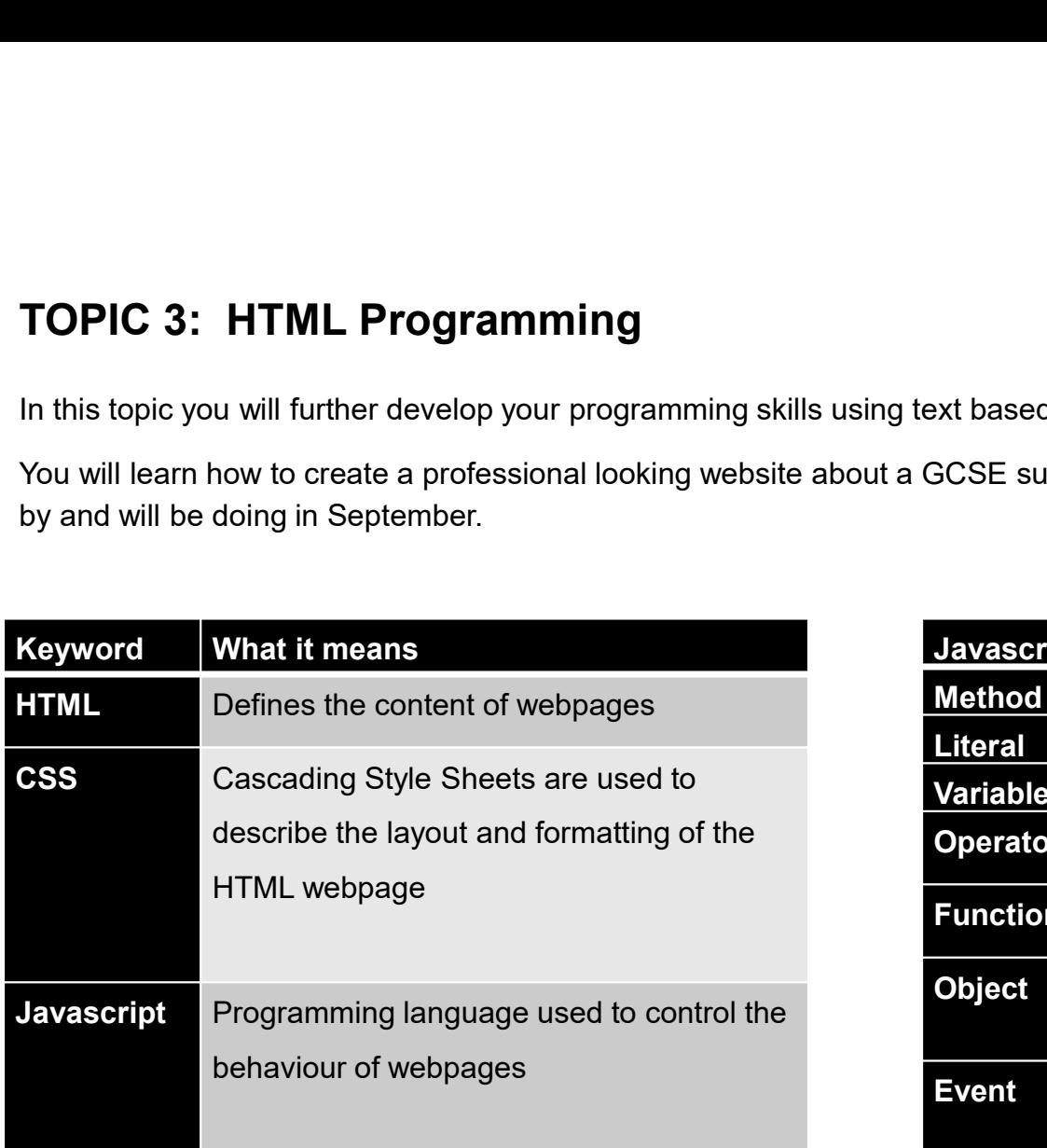

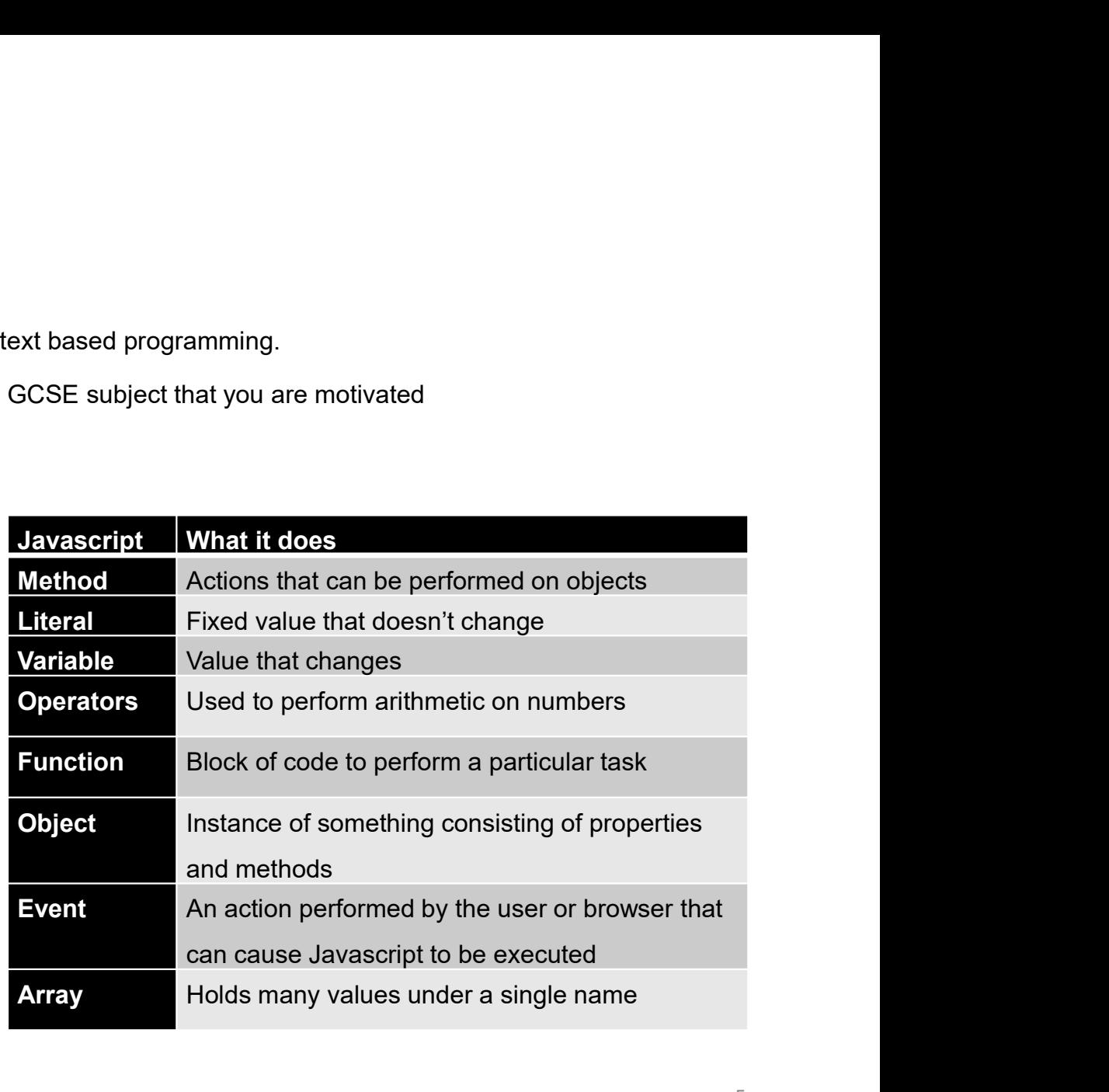